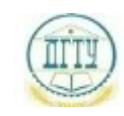

Должность: <mark>МИНИСТЕРСТ</mark>ВО НАУКИ И ВЫСШЕГО ОБРАЗОВАНИЯ РОССИЙСКОЙ ФЕДЕРАЦИИ Дата подписания: 28.09.2023 11:07:42

# <sup>уникальный про**фЕДЕРА:ЛЬНОЕ ГОСУДАРСТВЕННОЕ БЮДЖЕТНОЕ ОБРАЗОВАТЕЛЬНОЕ**</sup> <u>bb52f959411e64617366ef2977b97e87139уФРЕЖДЕНИЕ ВЫСШЕГО ОБРАЗОВАНИЯ</u> **«ДОНСКОЙ ГОСУДАРСТВЕННЫЙ ТЕХНИЧЕСКИЙ УНИВЕРСИТЕТ» (ДГТУ)**

УТВЕРЖДАЮ

Директор АТК

\_\_\_\_\_\_\_\_\_\_\_\_\_\_ В.А. Зибров

# **Информационные технологии в профессиональной деятельности**

рабочая программа дисциплины (модуля)

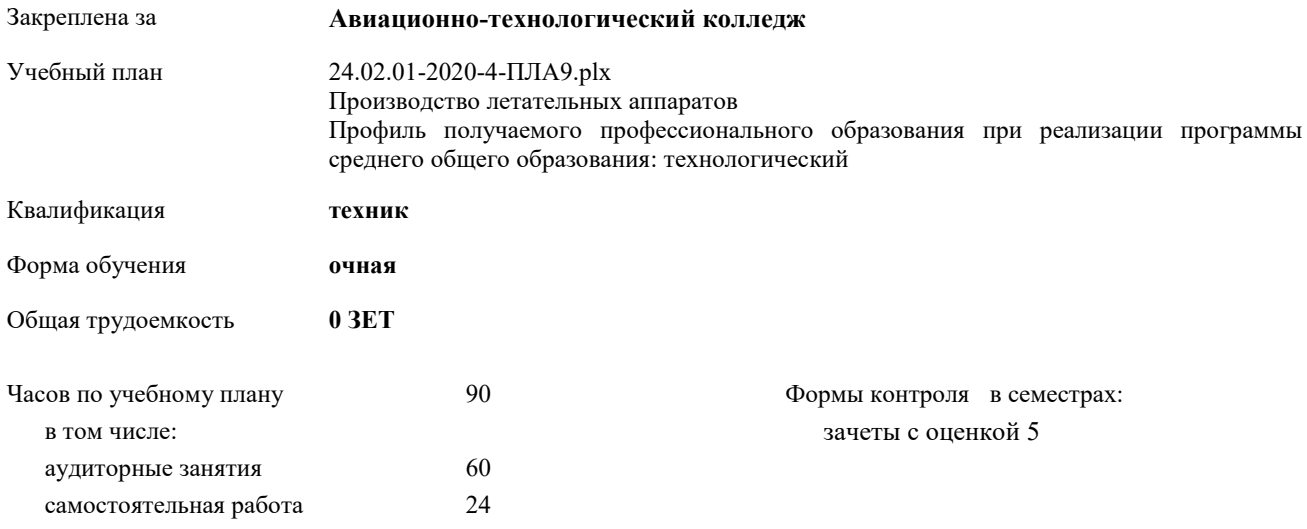

2020 г.

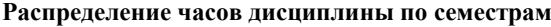

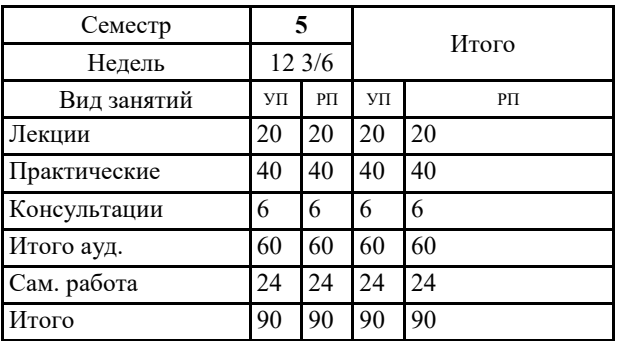

2020 г.

Программу составил(и): *Преп., Беляева Анна Александровна \_\_\_\_\_\_\_\_\_\_\_\_\_\_\_\_\_*

Рецензент(ы): *Иванов А.В.\_\_\_\_\_\_\_\_\_\_\_\_\_\_\_\_\_*

Рабочая программа дисциплины (модуля)

#### **Информационные технологии в профессиональной деятельности**

разработана в соответствии с ФГОС СПО:

Федеральный государственный образовательный стандарт среднего профессионального образования по специальности 24.02.01 ПРОИЗВОДСТВО ЛЕТАТЕЛЬНЫХ АППАРАТОВ (приказ Минобрнауки России от 21.04.2014 г. № 362)

составлена на основании учебного плана:

Производство летательных аппаратов Профиль получаемого профессионального образования при реализации программы среднего общего образования: технологический утвержденного Учёным советом университета от 21.03.2020 протокол № 9.

Рабочая программа одобрена на заседании ЦК

**Авиационно-технологический колледж**

Протокол от 31.08.2020 г. № 1 Срок действия программы: 2020-2024 уч.г.

личная подпись инициалы, фамилия

### **1. ОБЛАСТЬ ПРИМЕНЕНИЯ РАБОЧЕЙ ПРОГРАММЫ**

1.1 Рабочая программа учебной дисциплины может быть использована в профессиональной подготовке специалистов по специальности 24.02.01 Производство летательных аппаратов

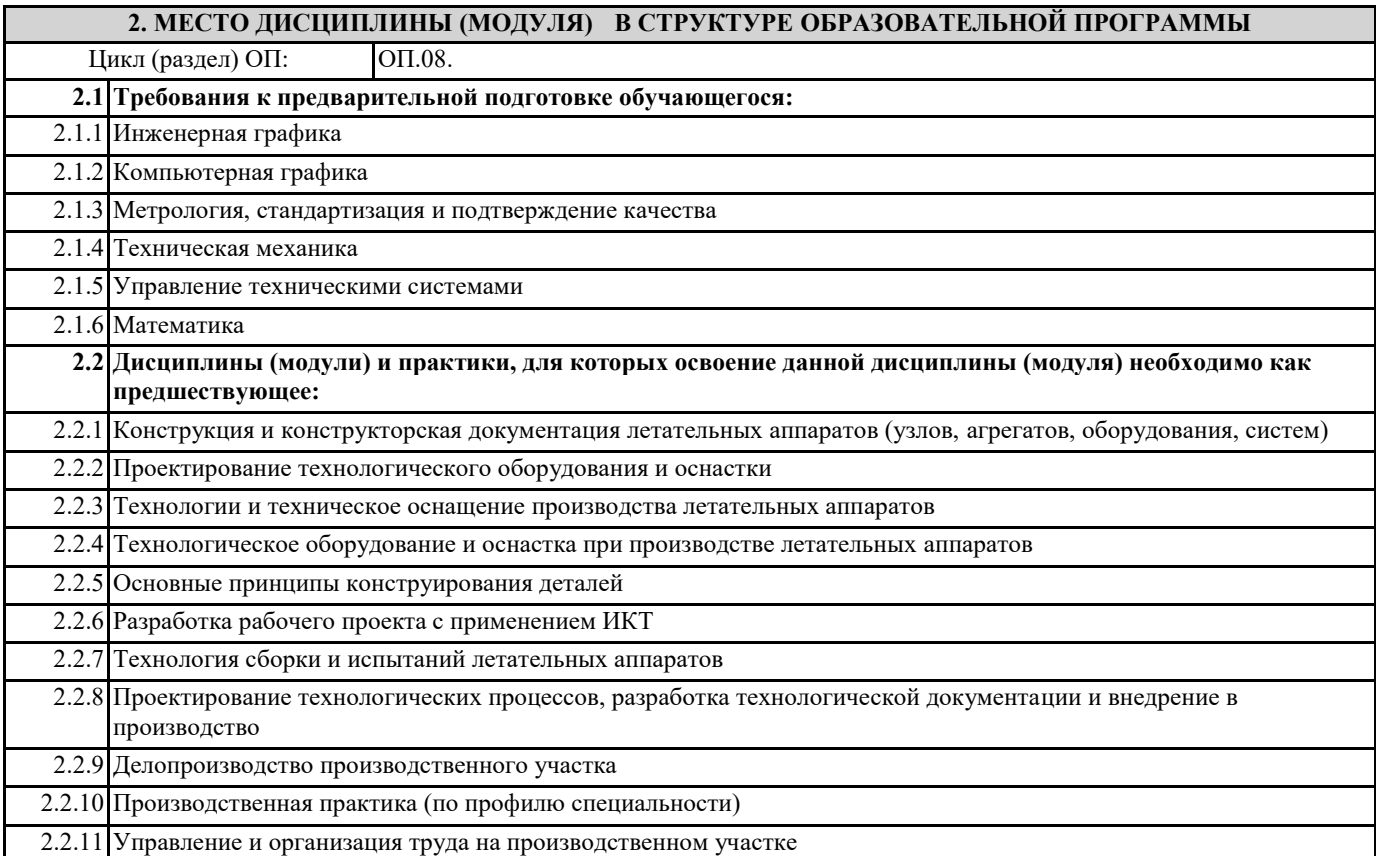

## **3. ЦЕЛИ И ЗАДАЧИ ДИСЦИПЛИНЫ (МОДУЛЯ) - ТРЕБОВАНИЯ К РЕЗУЛЬТАТУ ОСВОЕНИЕ ДИСЦИПЛИНЫ (МОДУЛЯ)**

**ОК 1.: Понимать сущность и социальную значимость своей будущей профессии, проявлять к ней устойчивый интерес**

**ОК 2.: Организовывать собственную деятельность, выбирать типовые методы и способы выполнения профессиональных задач, оценивать их эффективность и качество**

**ОК 3.: Принимать решения в стандартных и нестандартных ситуациях и нести за них ответственность**

**ОК 4.: Осуществлять поиск и использование информации, необходимой для эффективного выполнения профессиональных задач, профессионального и личностного развития**

**ОК 5.: Использовать информационно- коммуникационные технологии в профессиональной деятельности**

**ОК 6.: Работать в коллективе и команде, эффективно общаться с коллегами, руководством, потребителями**

**ОК 8.: Самостоятельно определять задачи профессионального и личностного развития, заниматься самообразованием, осознанно планировать повышение квалификации**

**ПК 1.1.: Анализировать объект производства: конструкцию летательного аппарата, агрегатов, узлов, детелей, систем, конструкторскую документацию на их изготовление и монтаж**

**ПК 2.1.: Анализировать техническое задание для разработки конструкции несложных деталей и узлов изделия и оснастки. Производить увязку и базирование элементов изделий и оснастки по технологической цепочке их изготовления и сборки**

**ПК 2.2.: Выбирать конструктивное решение узла**

**ПК 2.3.: Выполнять необходимые типовые расчеты при конструировании**

**ПК 2.4.: Разрабатывать рабочий проект деталей и узлов в соответствии с требованиями Единой системы конструкторской документации**

**ПК 3.2.: Проверять качество выпускаемой продукции и/или выполняемых работ**

**В результате освоения дисциплины (модуля) обучающийся должен**

**3.1 Знать:**

3.1.1 основные понятия автоматизированной обработки информации;

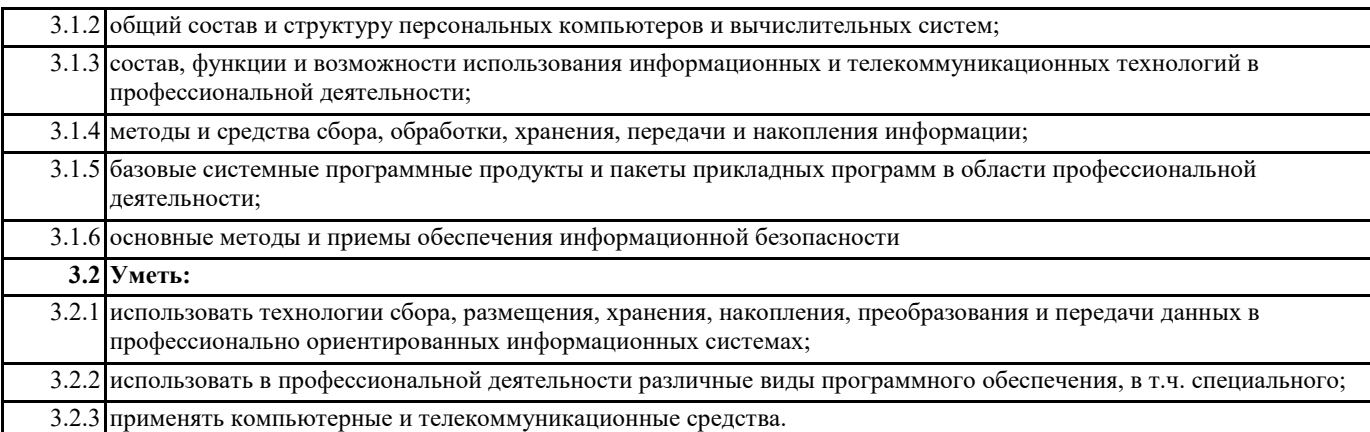

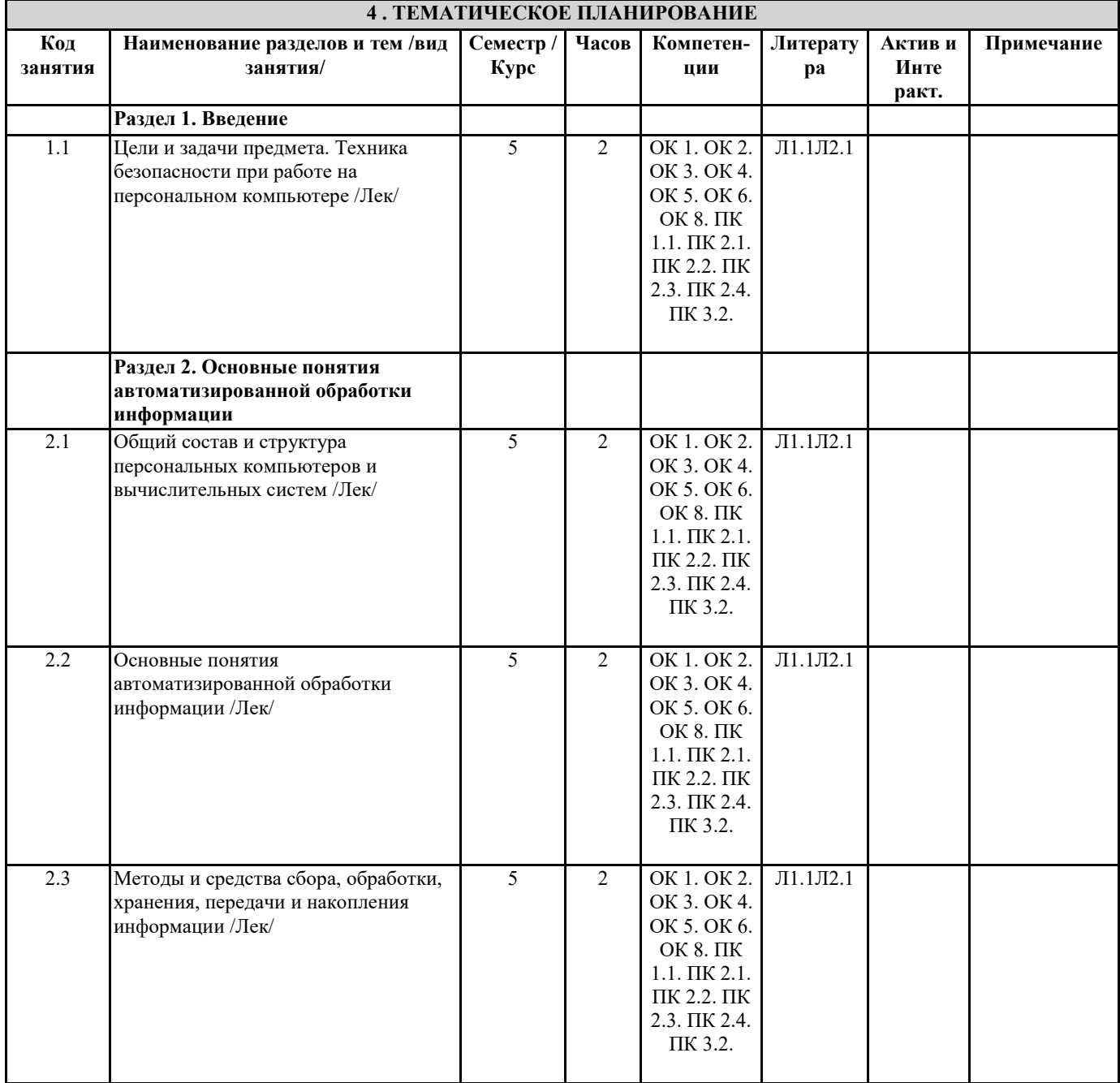

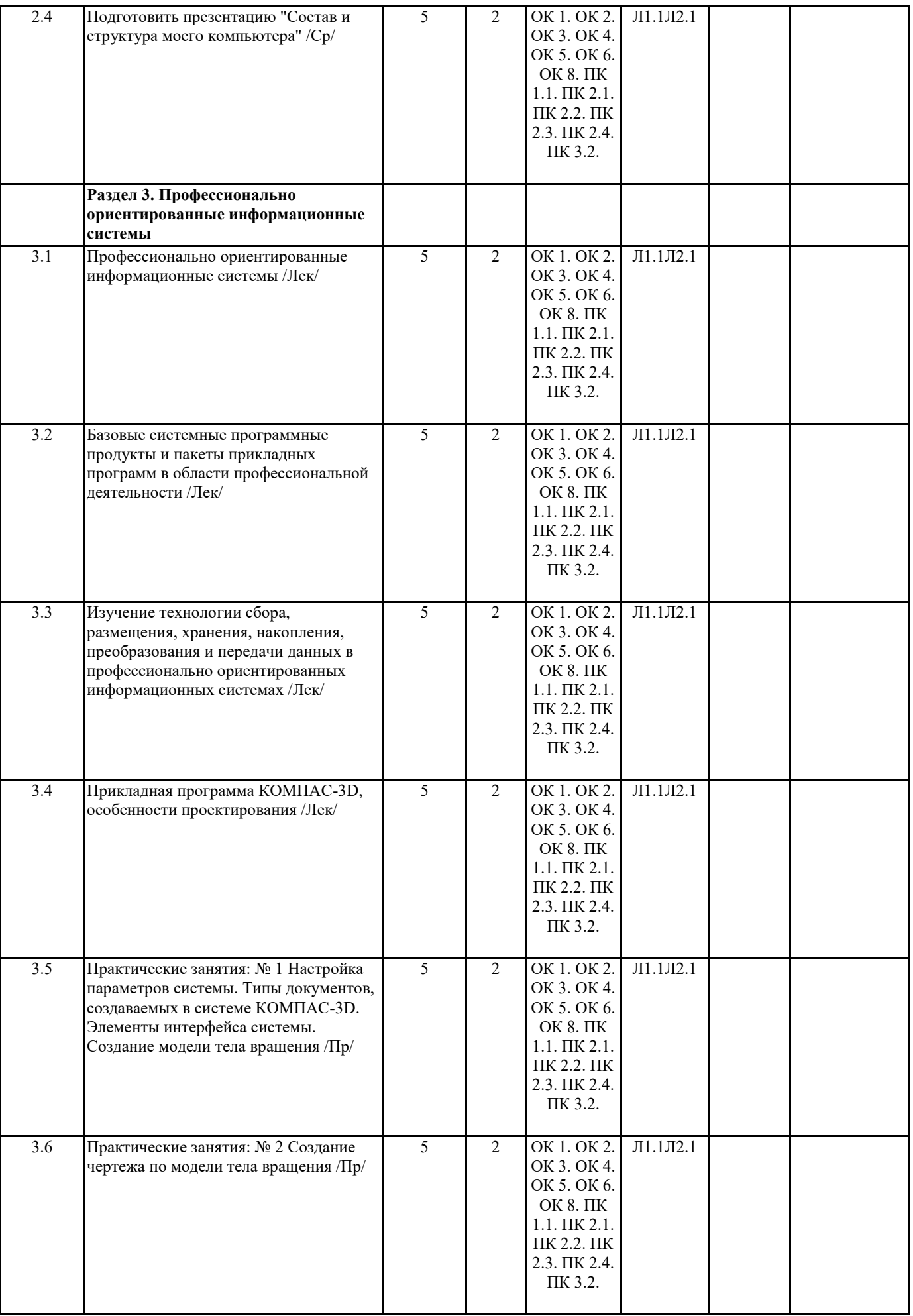

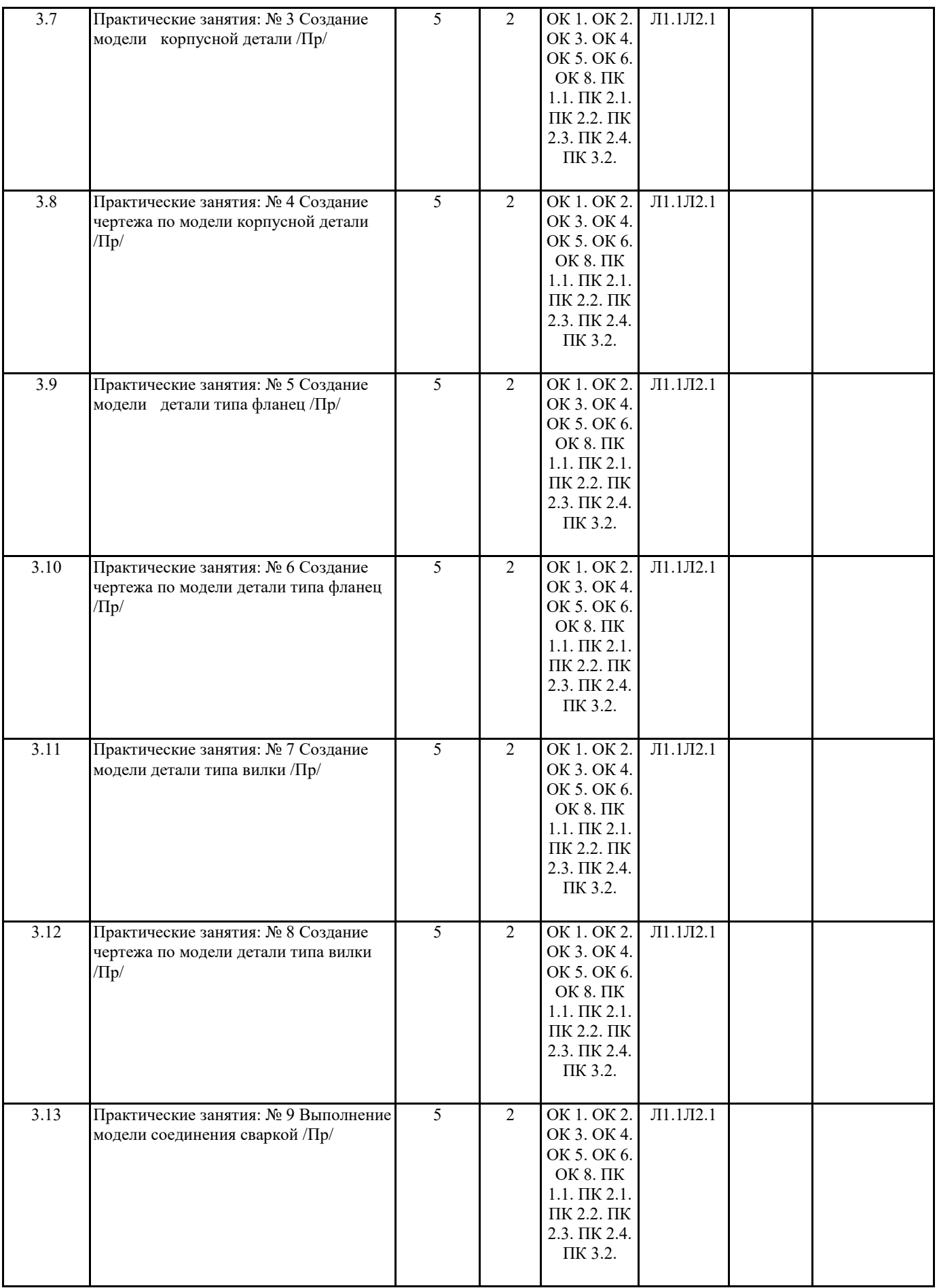

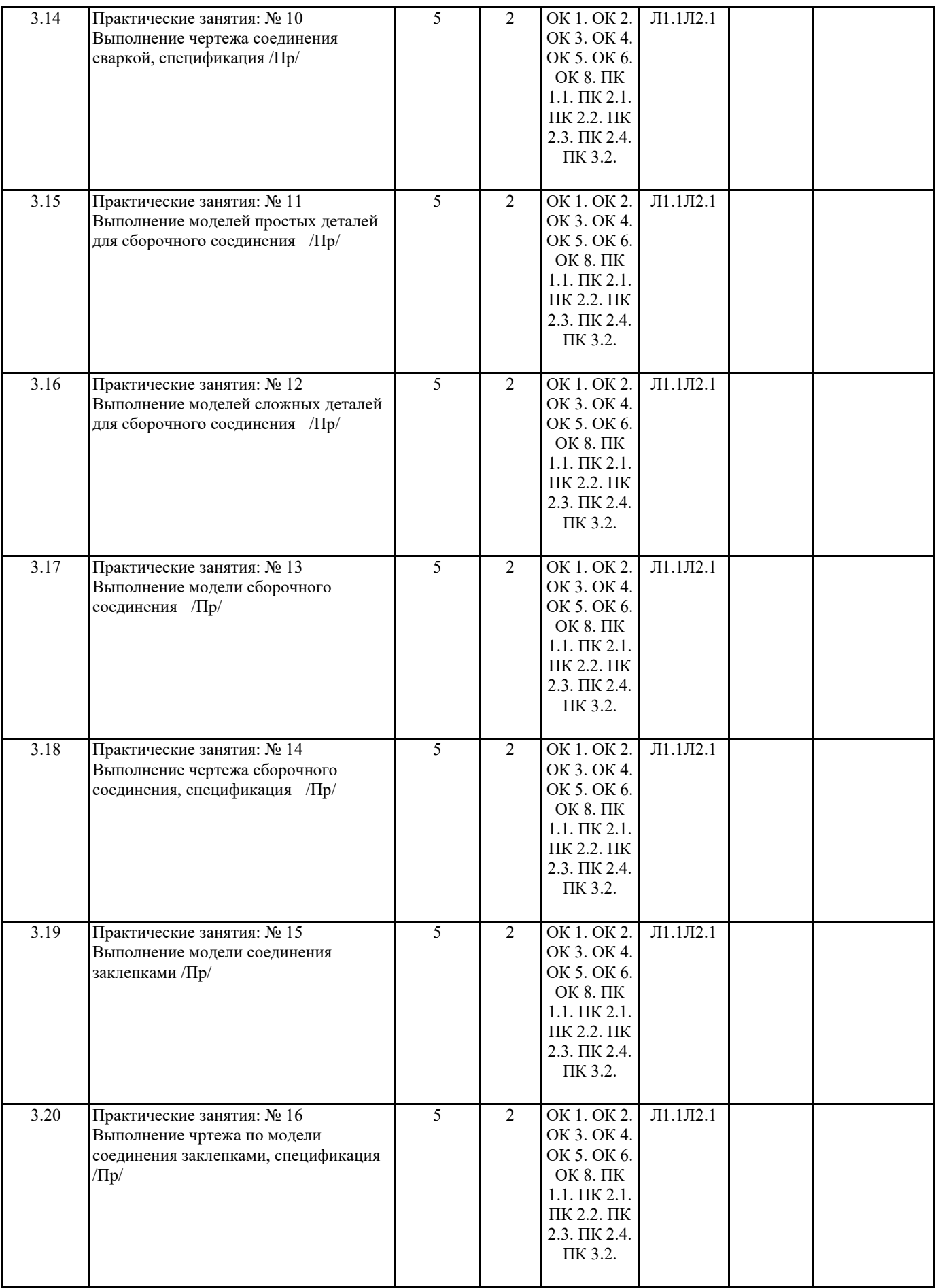

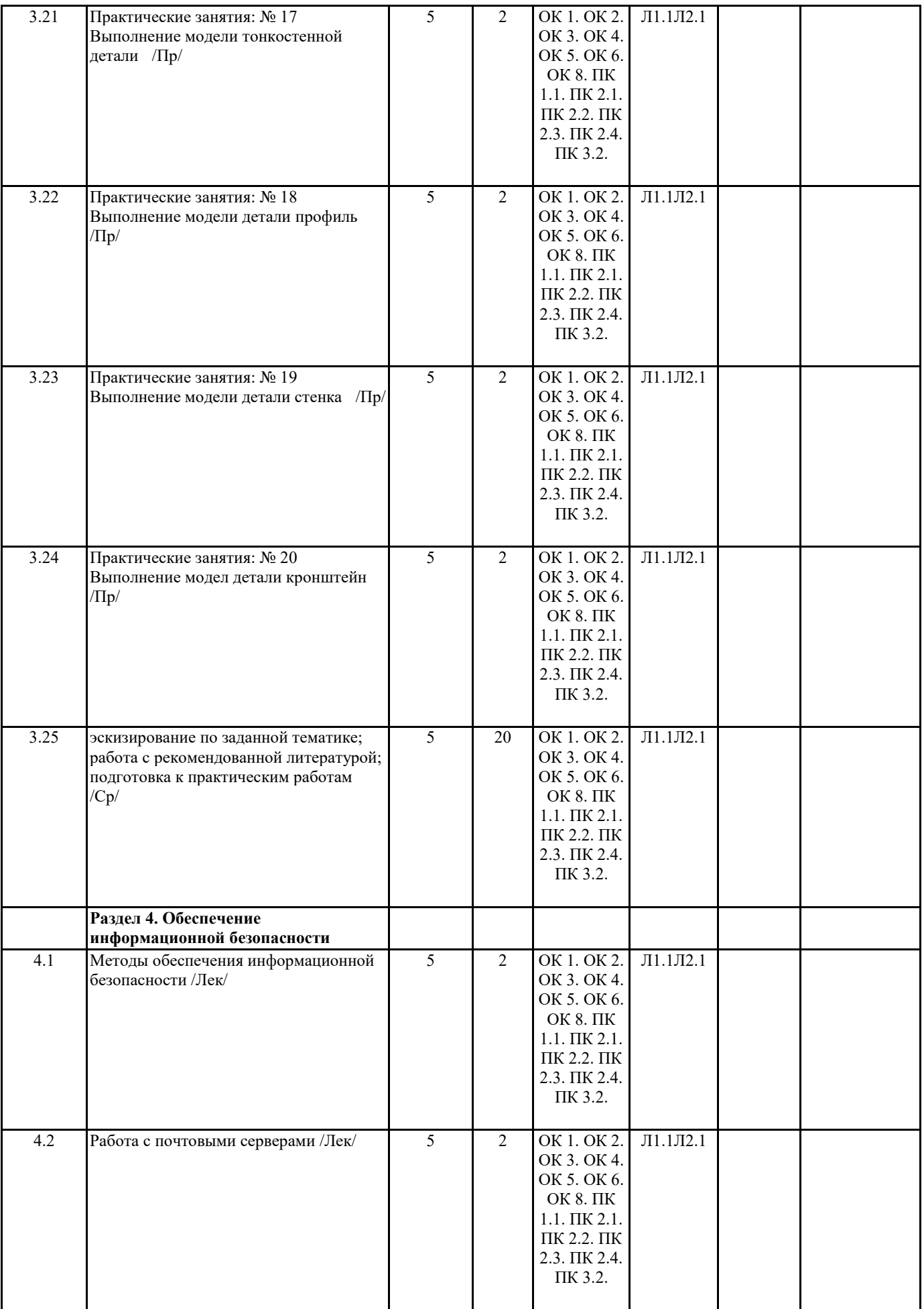

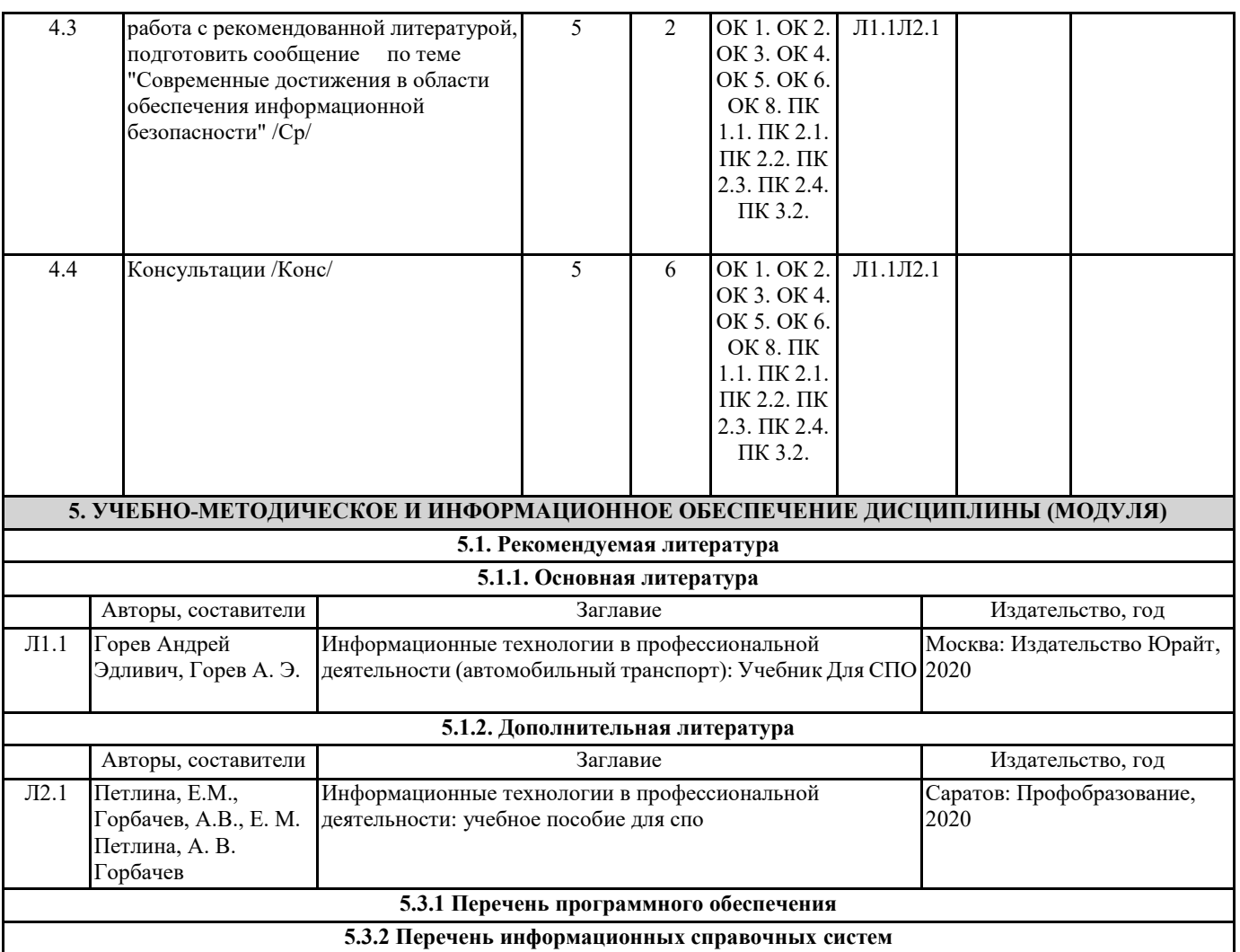

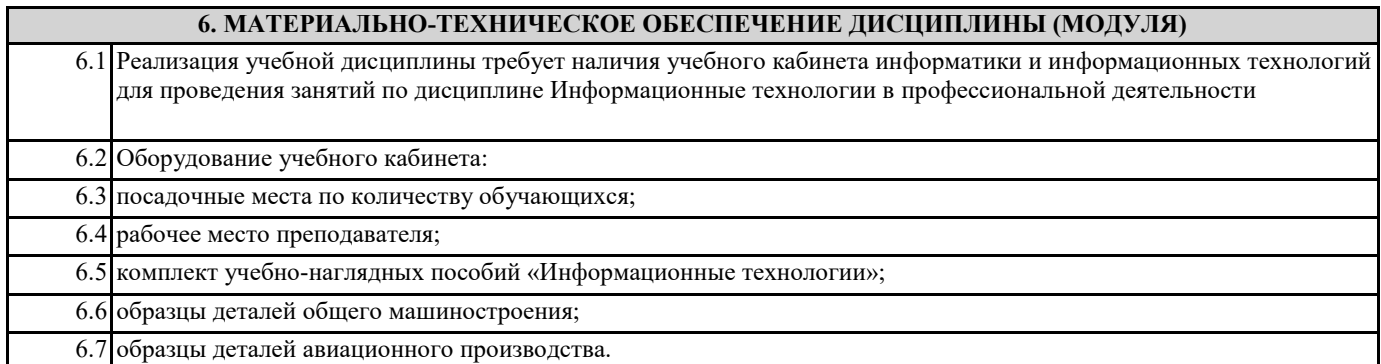